## Using MATLAB® for Data Acquisition, Instrument Control, and Data Analysis

**Isaac Noh**Application Engineer

**MathWorks Symposium** 

Adopting Model-Based Design within Aerospace and Defense

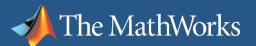

## **Technical Computing Workflow**

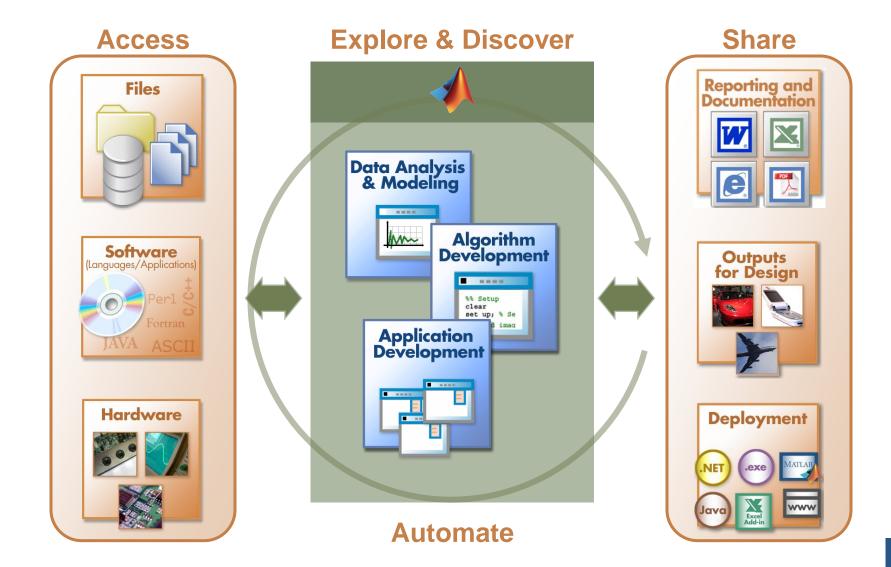

# Demonstration: Instrument Control and Data Acquisition

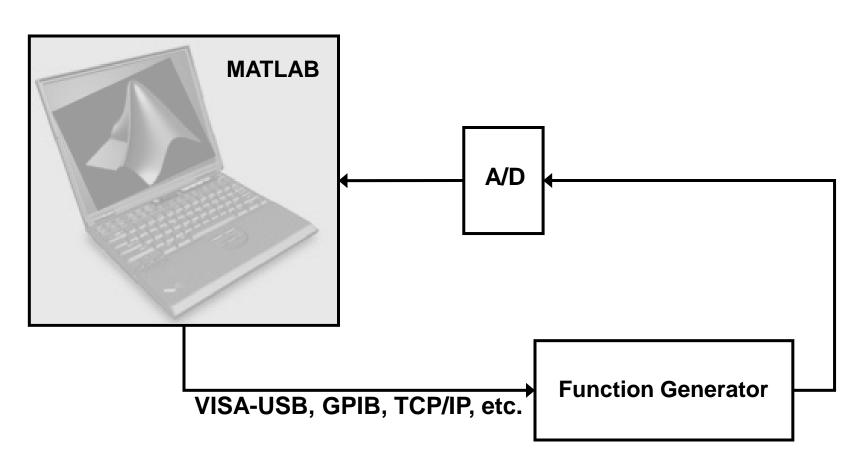

# Demonstration: Advanced Visualization Tool

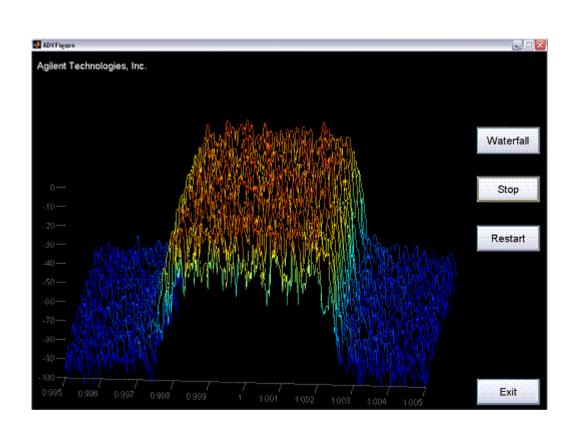

## **Building an Analysis Application with MATLAB**

#### Access

### **Explore & Discover**

### **Share**

- Write reusable functions
- Leverage development tools to improve:
  - Code quality
  - Performance
  - Supportability
- Add a graphical user interface
  - Use pre-defined dialog boxes (select files, print graphics, ...)
  - Develop a complete custom graphical user interface

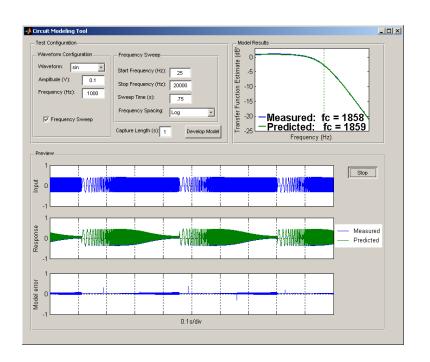

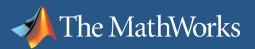

## **Deploying Applications with MATLAB**

Access

**Explore & Discover** 

**Share** 

- Give MATLAB® code to other users
- Share applications with end users who do not have MATLAB
  - Use MATLAB® Compiler™
    to create stand-alone
    executables and
    shared libraries
  - Use Compiler add-ons to create software components

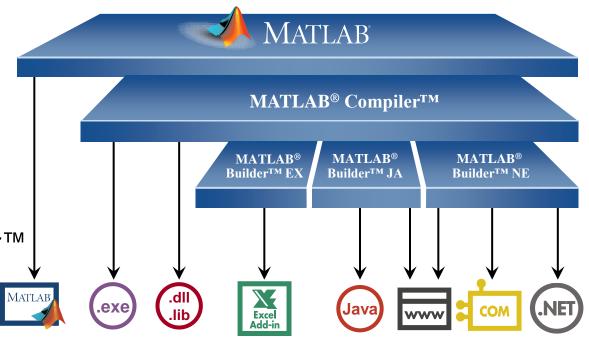

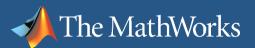

## **Deploying Applications with MATLAB®**

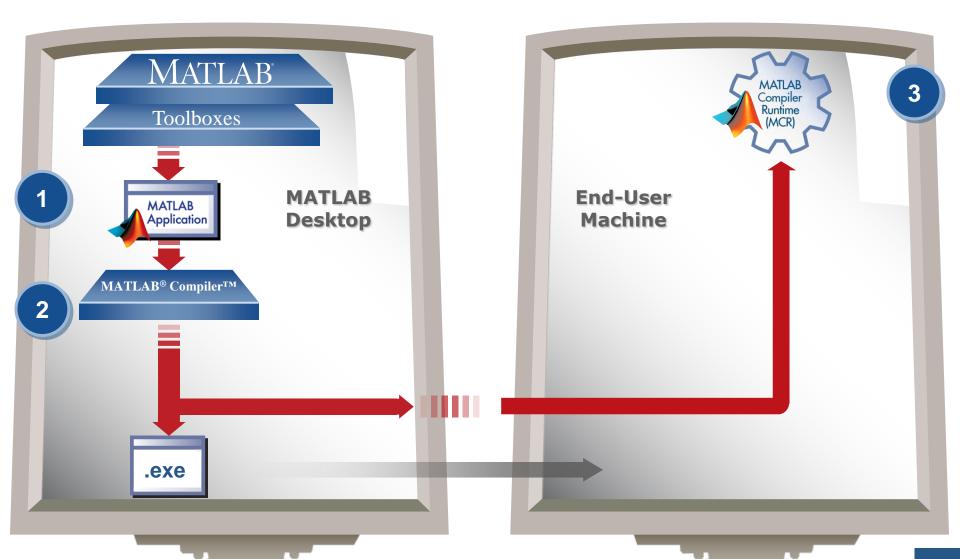

### **MATLAB Connects to Your Hardware Devices**

### Instrument Control Toolbox Instruments and RS-232 serial devices

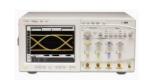

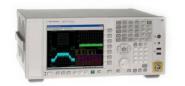

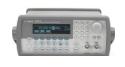

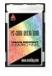

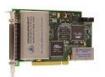

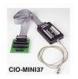

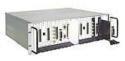

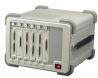

Data Acquisition Toolbox
Plug-in data acquisition devices
and sound cards

Image Acquisition Toolbox Image capture devices

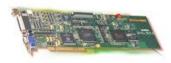

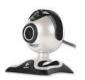

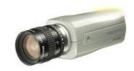

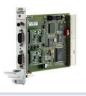

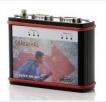

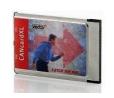

Vehicle Network Toolbox Vector CAN bus interface devices

#### **MATLAB**

Interfaces for communicating with everything

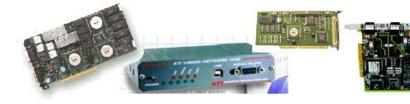

### **Acquiring Live Data into Simulink**

- Acquire live or measured data directly into Simulink® models from hardware
- Directly evaluate your Simulink algorithms against real-world data
- Support provided by Data Acquisition Toolbox, Instrument Control Toolbox, and Image Acquisition Toolbox

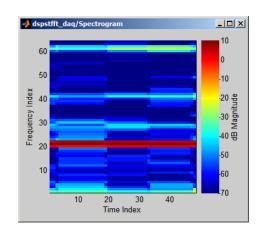

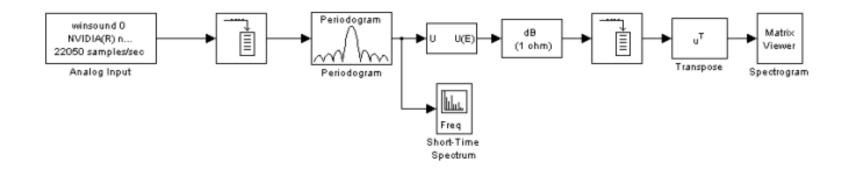

# How Do I Get Started with Test and Measurement in MATLAB?

- For more information, watch the recorded webinar: Acquiring Live Data into MATLAB® for Analysis www.mathworks.com/wbnr11882.
- To discuss using MATLAB for test and measurement applications in your organization, receive technical literature, request a trial, or arrange an on-site MathWorks visit, please contact:

Byron Geannopoulos
Test and Measurement Sales
508-647-4630
bgeannop@mathworks.com

Or contact your company's MathWorks account manager.

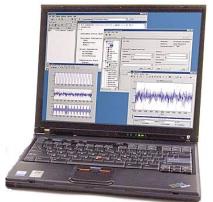

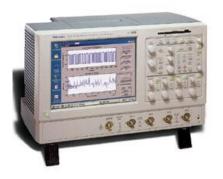